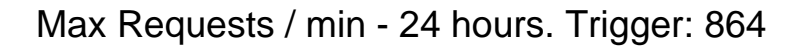

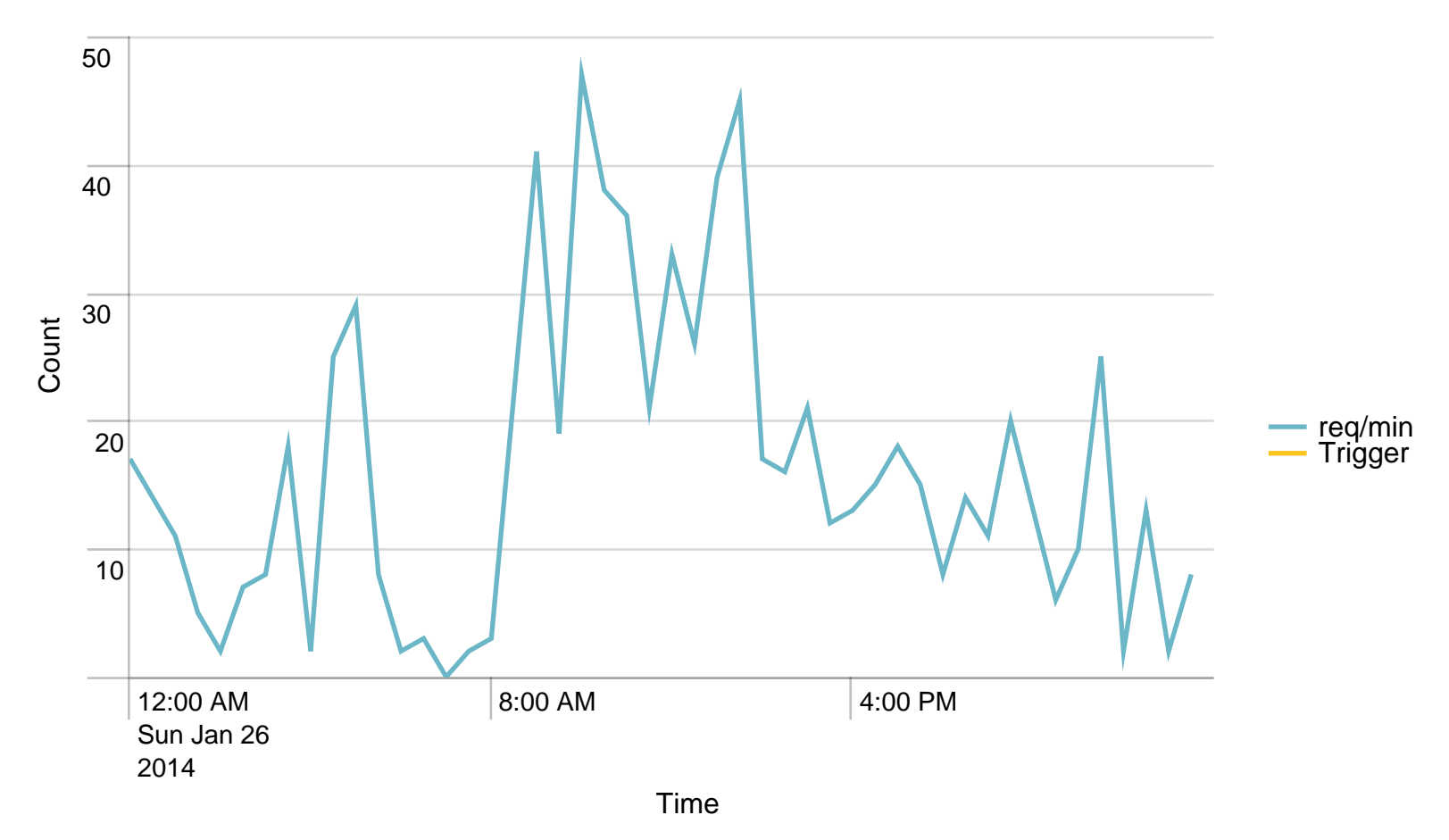

#### Alerts - min / last 24 hours

No results found.

Max Requests / last 24 hours. Trigger: 51840

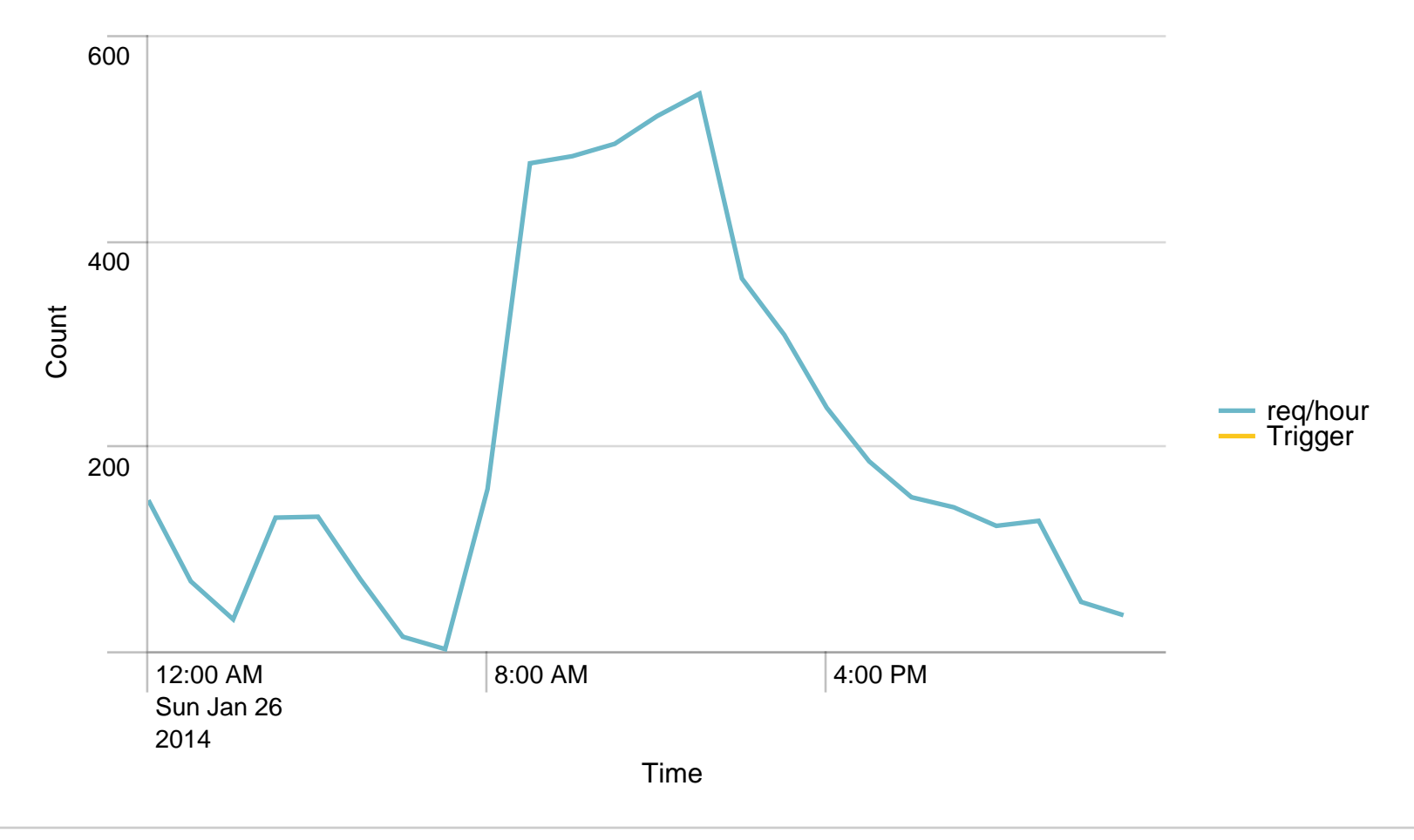

#### Alerts - hour / last 24 hours

No results found.

Used Heap (MB) / 5 minutes - last 24 hours. Trigger: 90%

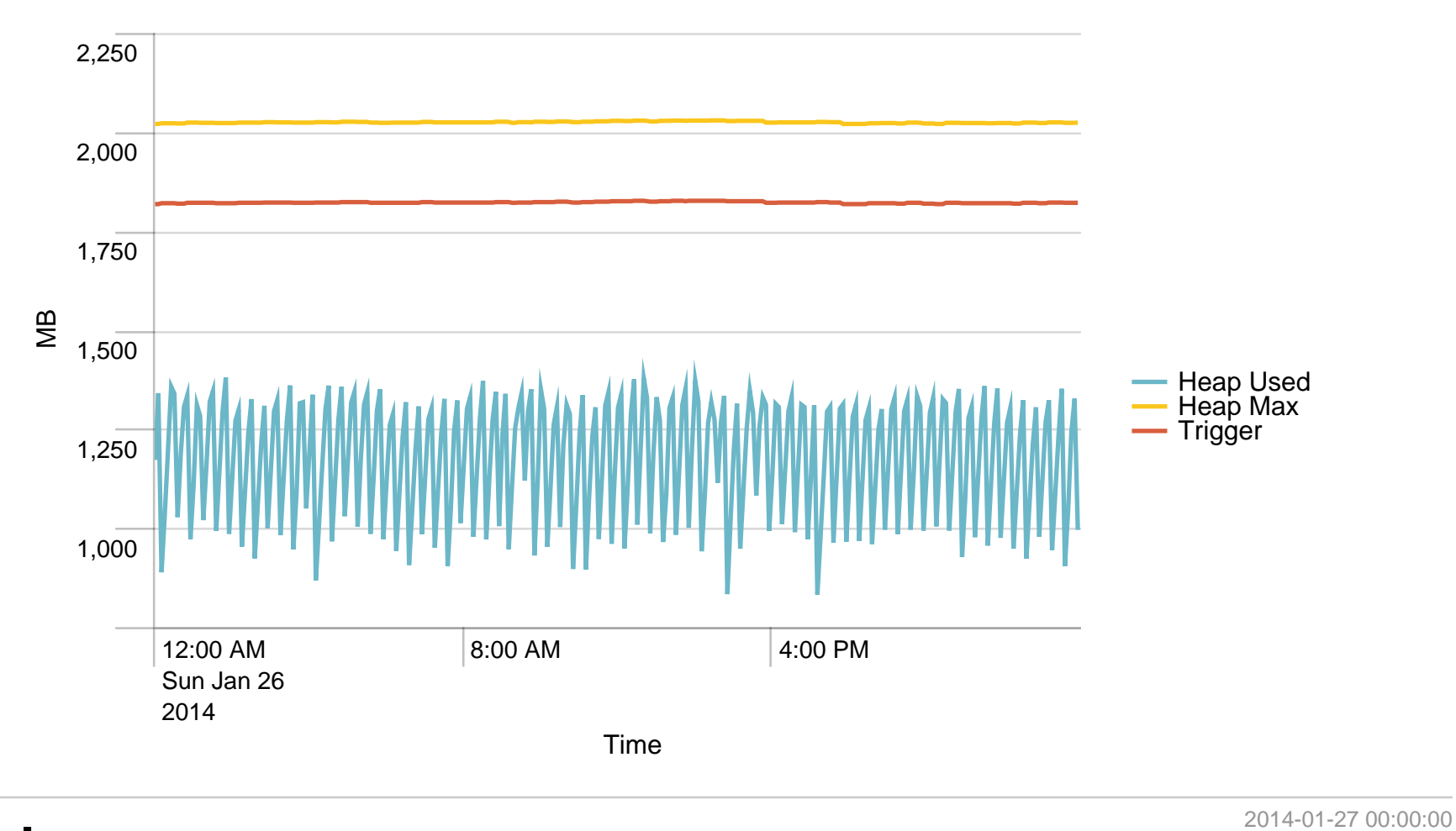

splunk>

#### Alerts - Memory / last 24 hours

No results found.

Average response time (ms) pr application / 1 minute - past day. Trigger: 5 sec

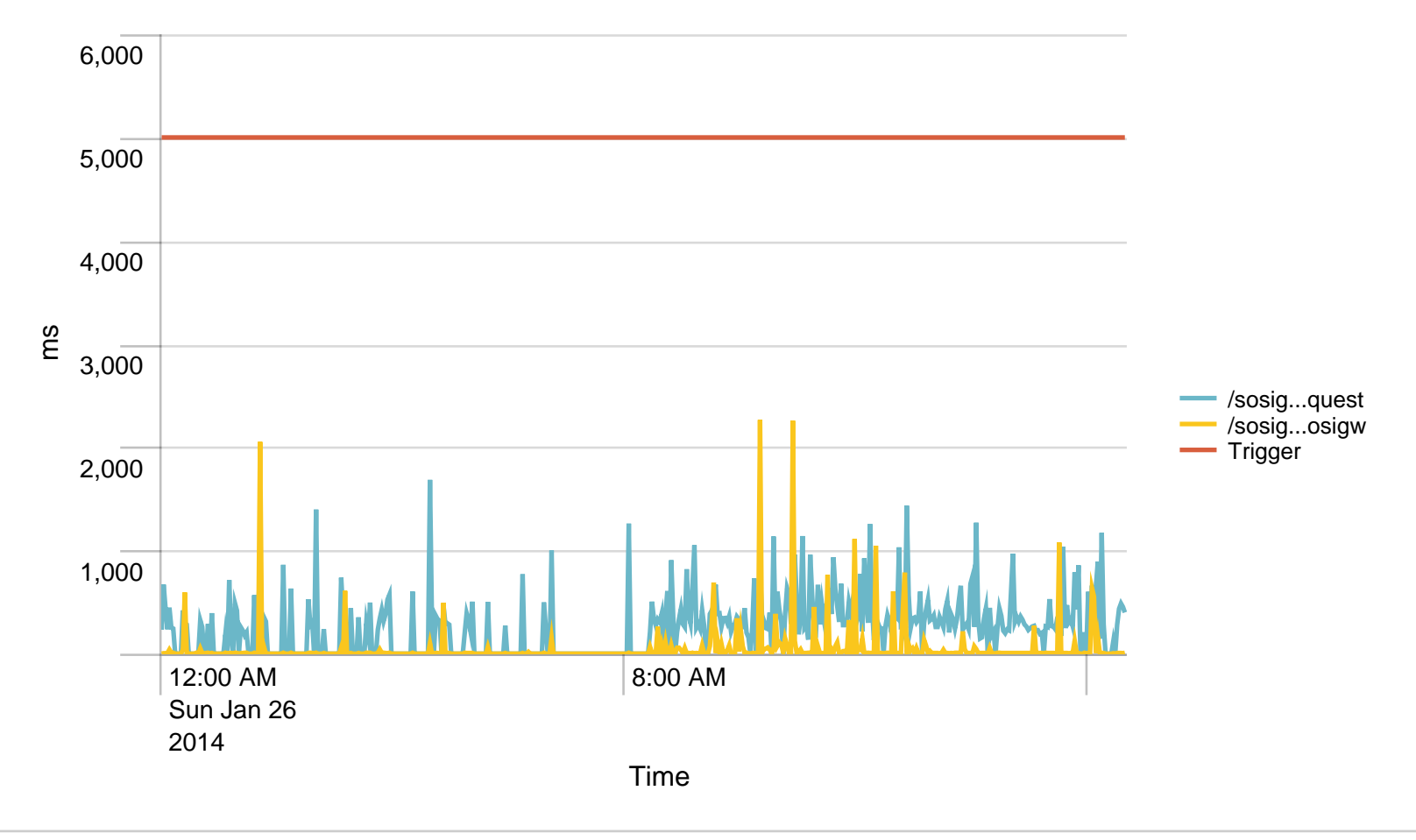

# Alerts - responsetime / last 24 hours

No results found.

Average response time (ms) pr application / 1 hour - past day. Trigger: 4 sec

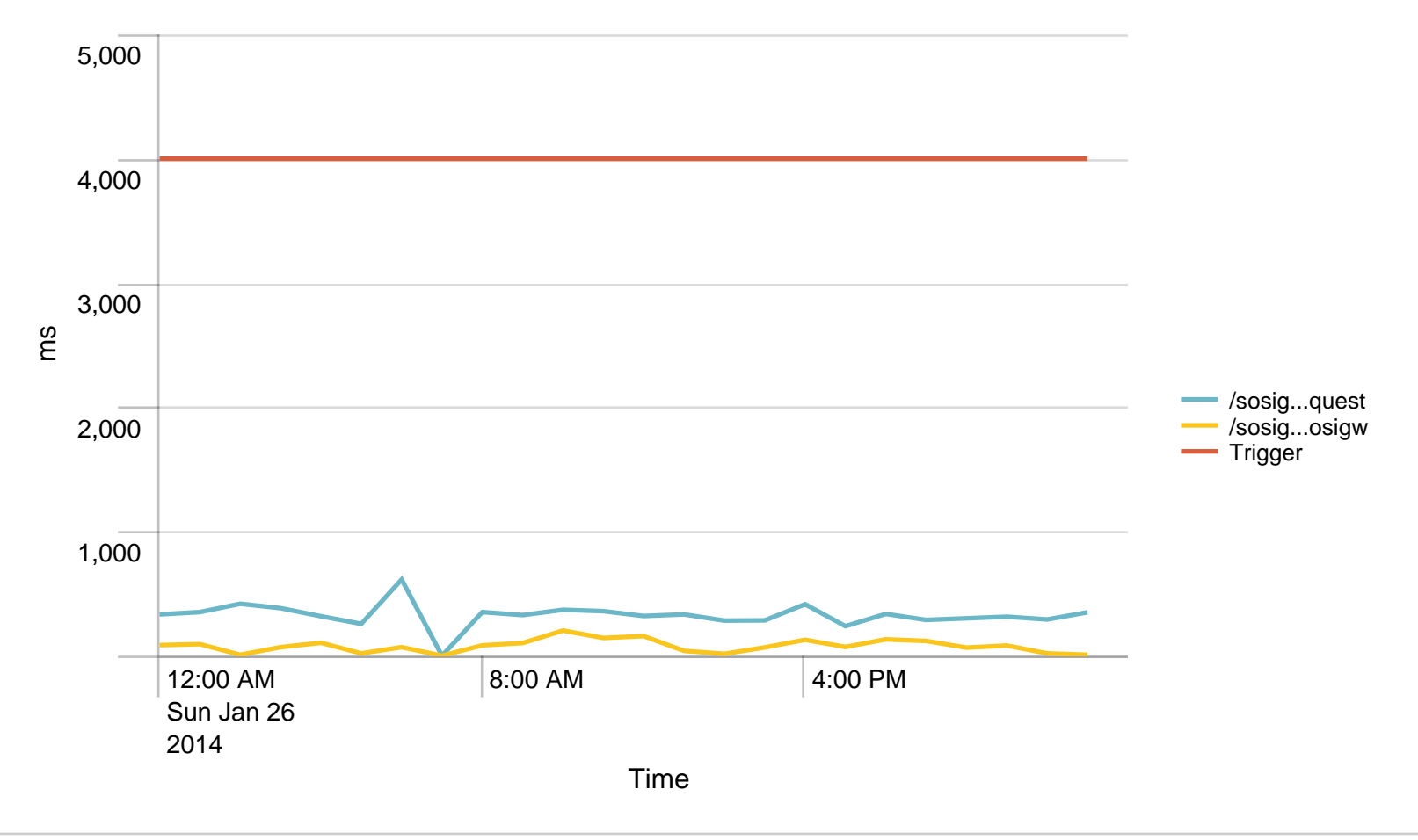

### Alerts - responsetime / last 24 hours

No results found.

### Requests/path/hour - 24 hours

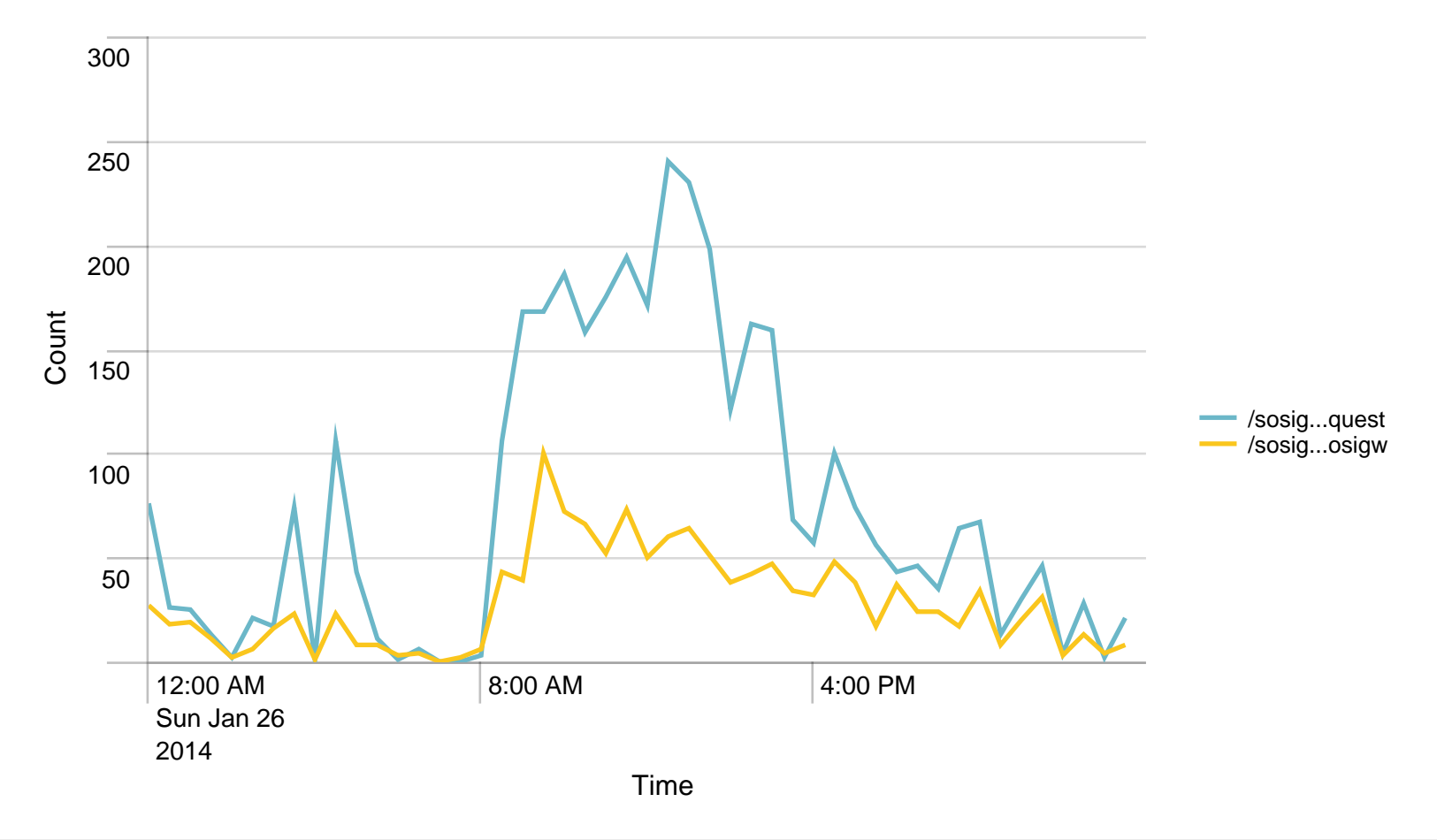

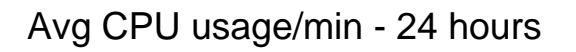

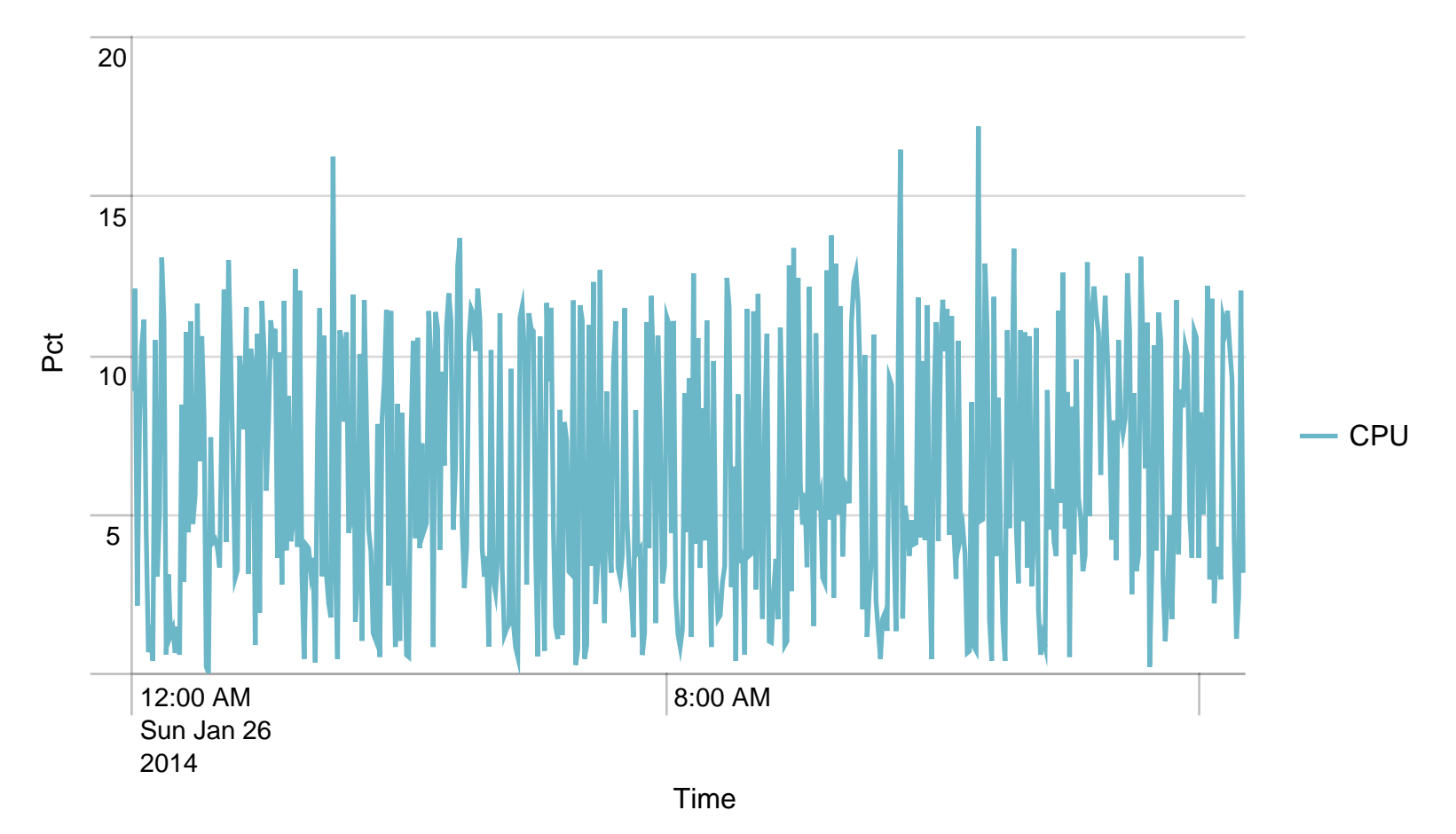

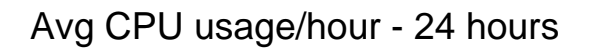

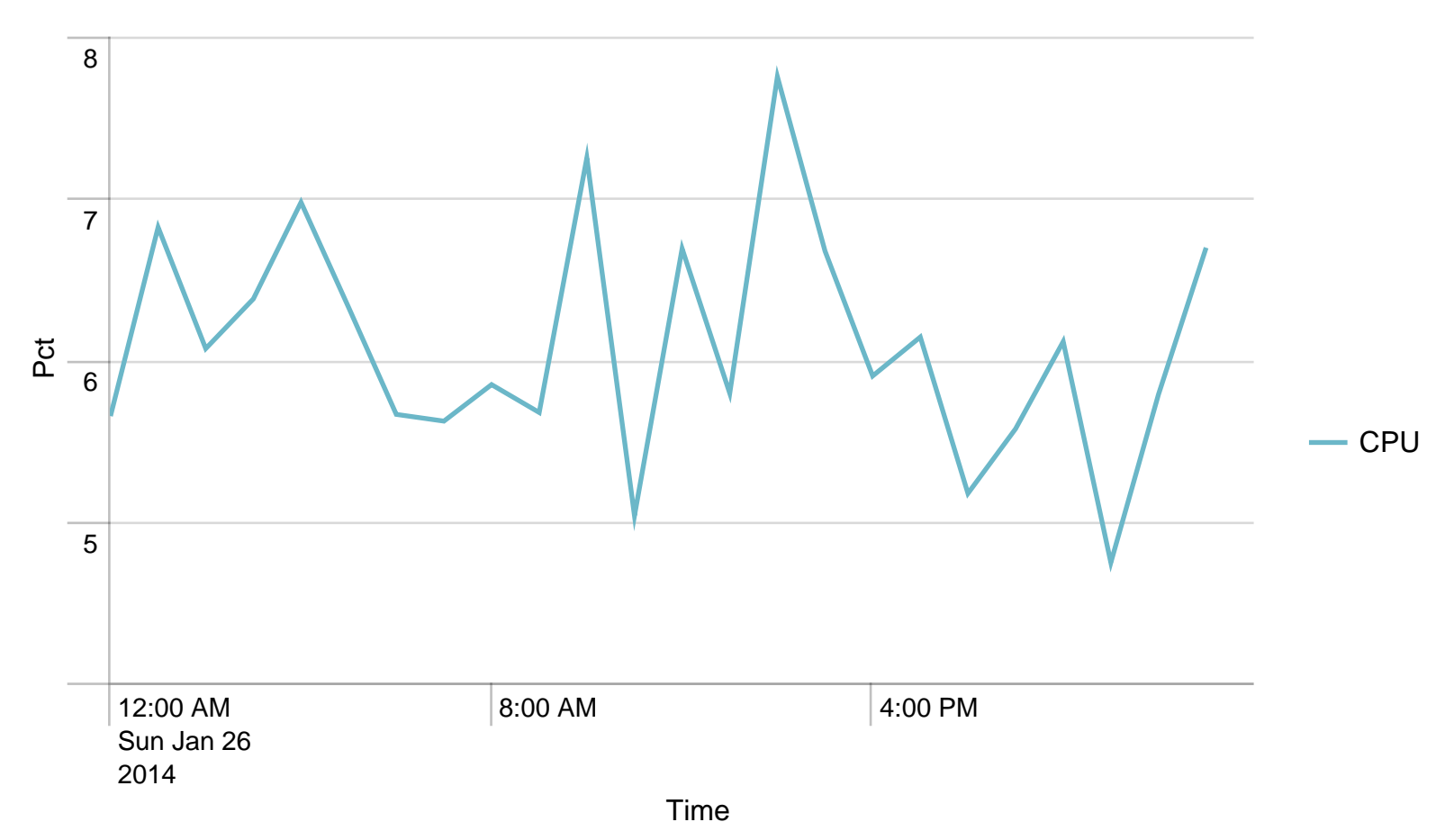

## Alerts - CPU usage / last 24 hours

No results found.

### Avg responstimes(ms)/host to SOSIGW - 24 hours

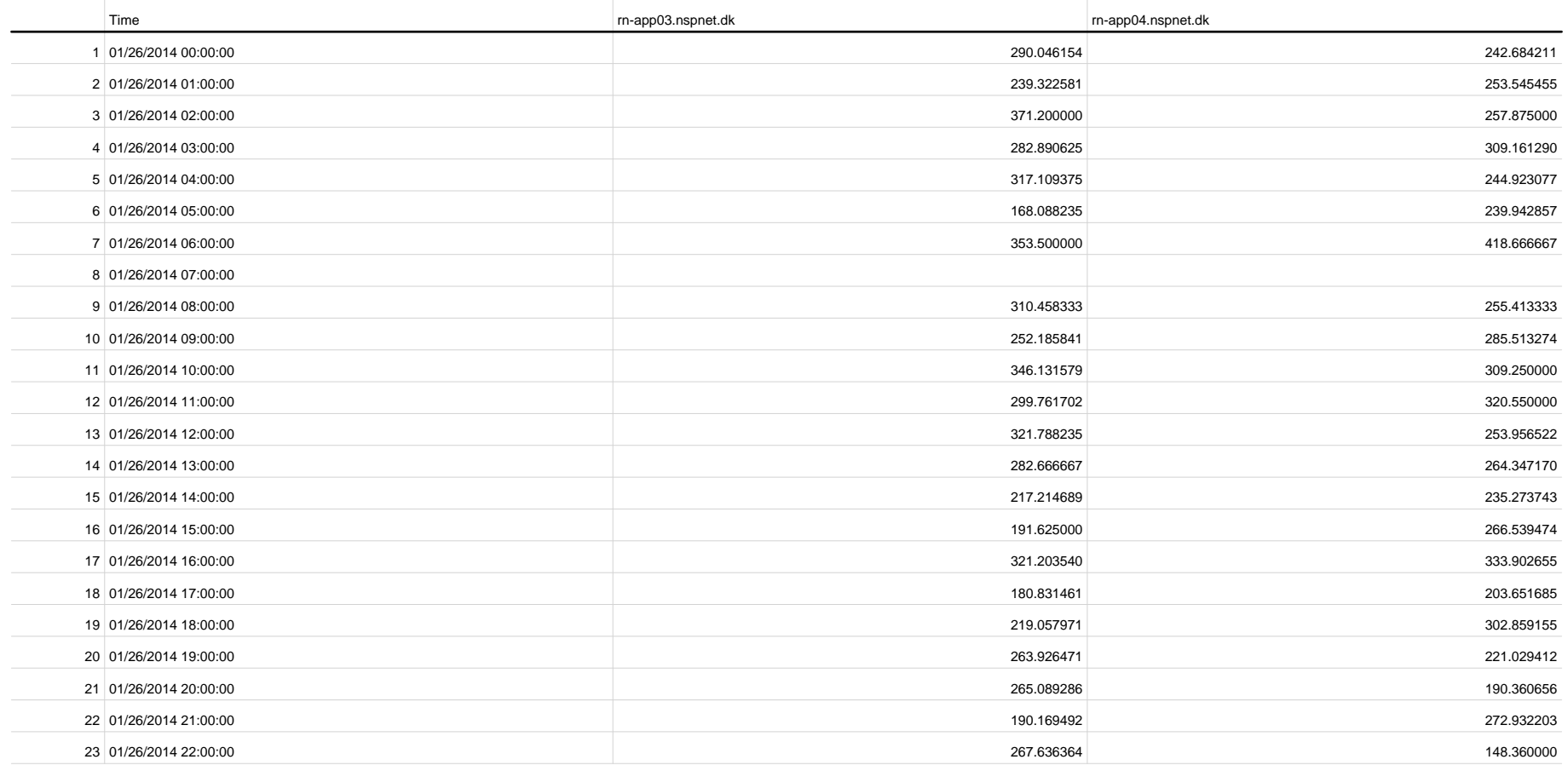

splunk>

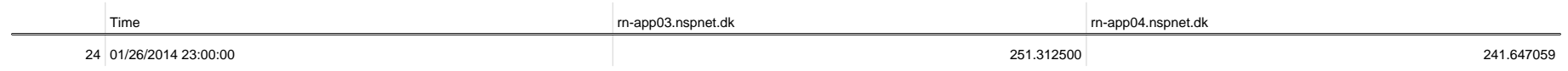

# SoapActions/hour to SOSIGW - 24 hours

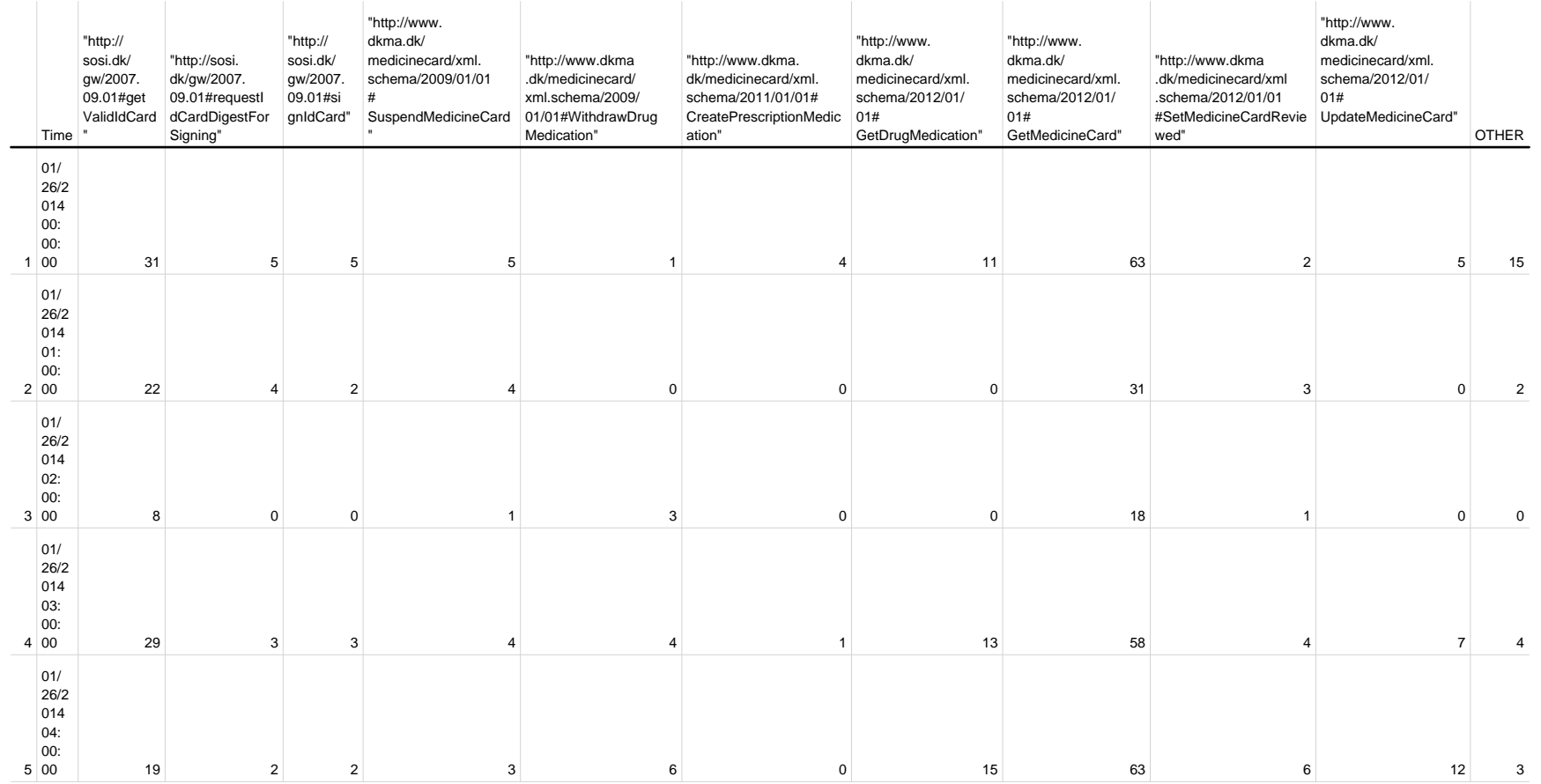

splunk>

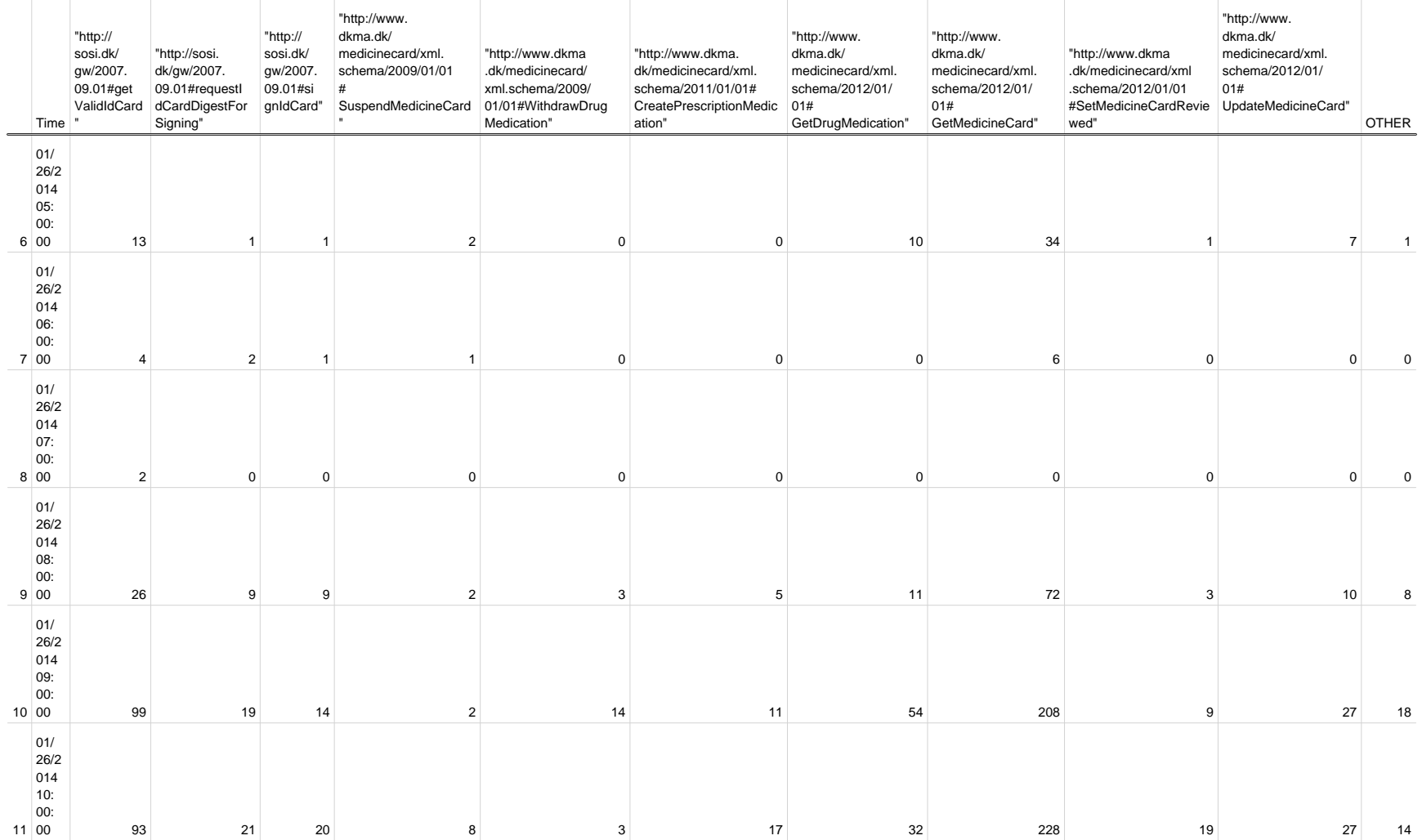

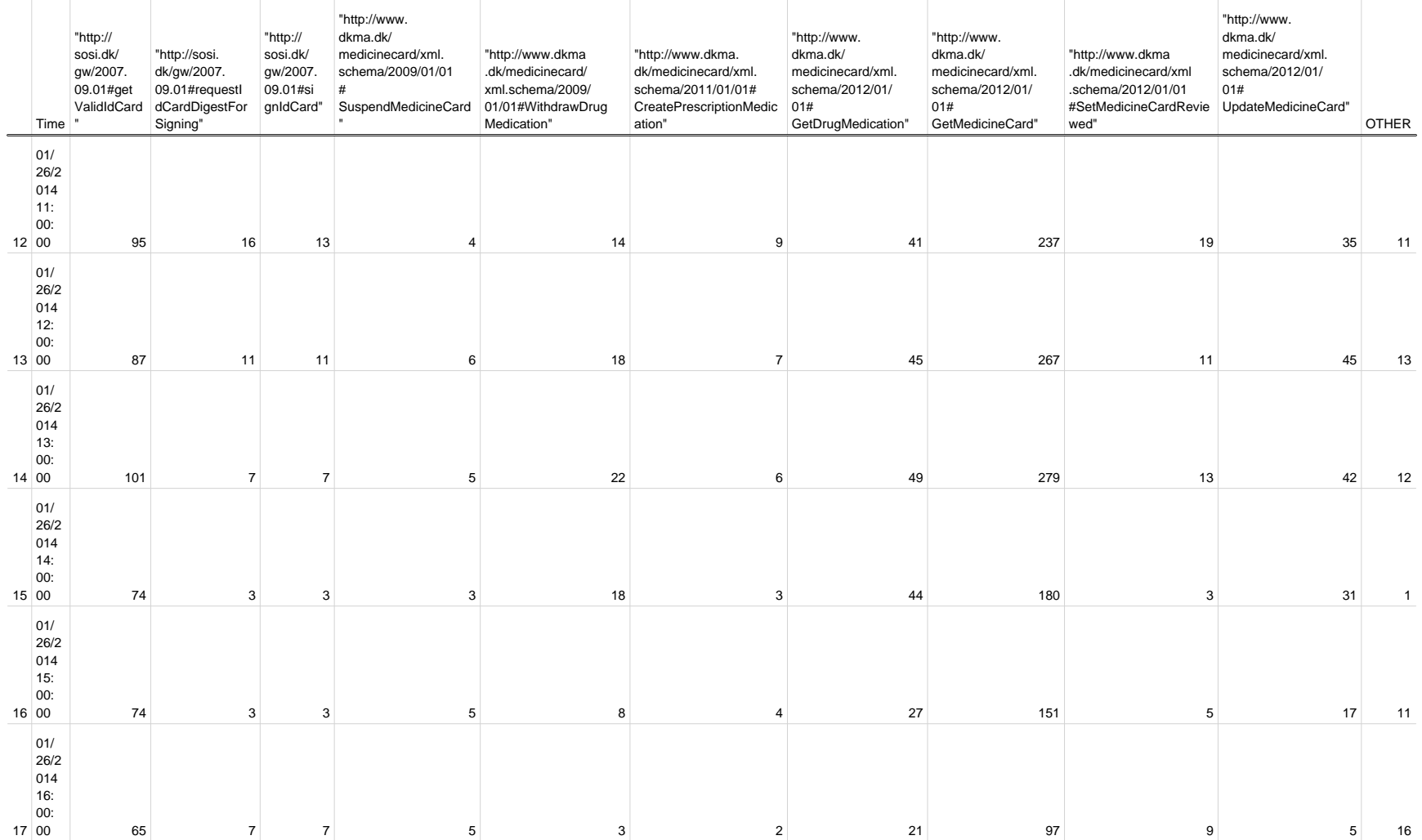

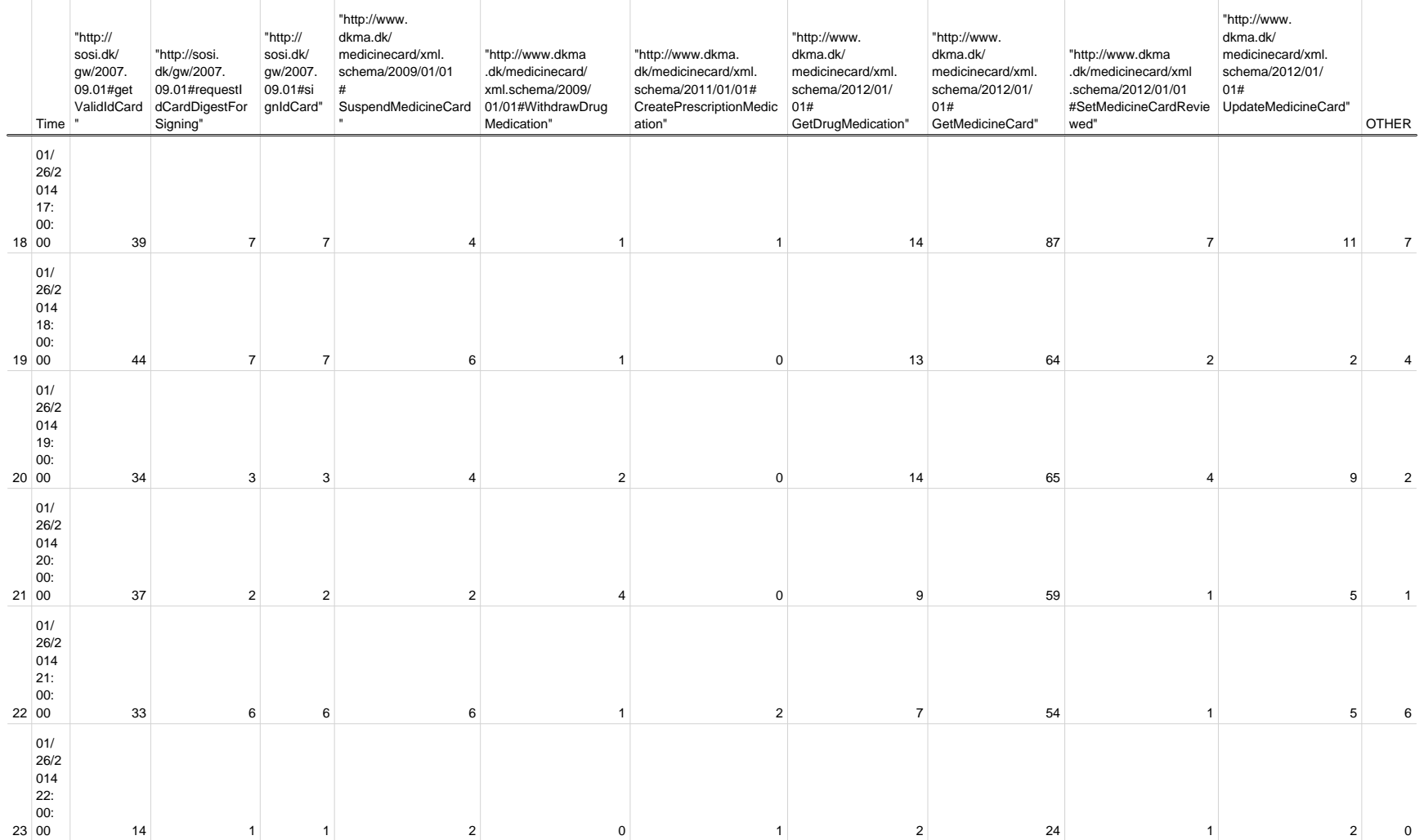

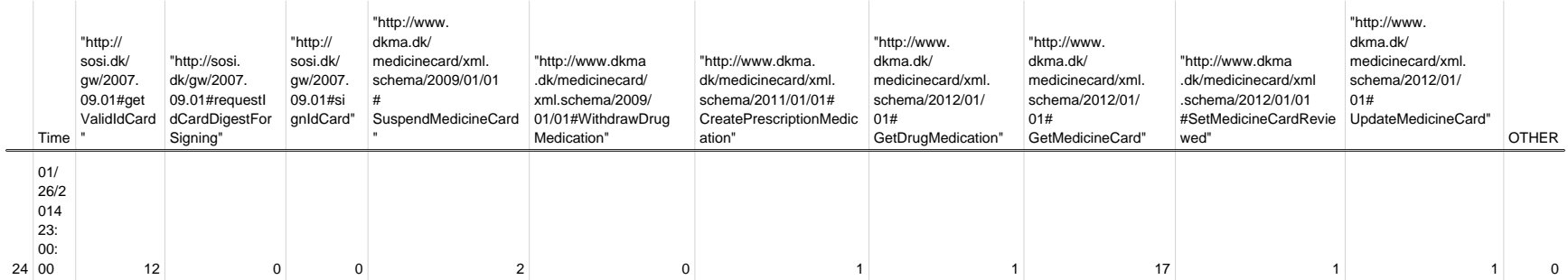